#### *Completare la mappa*

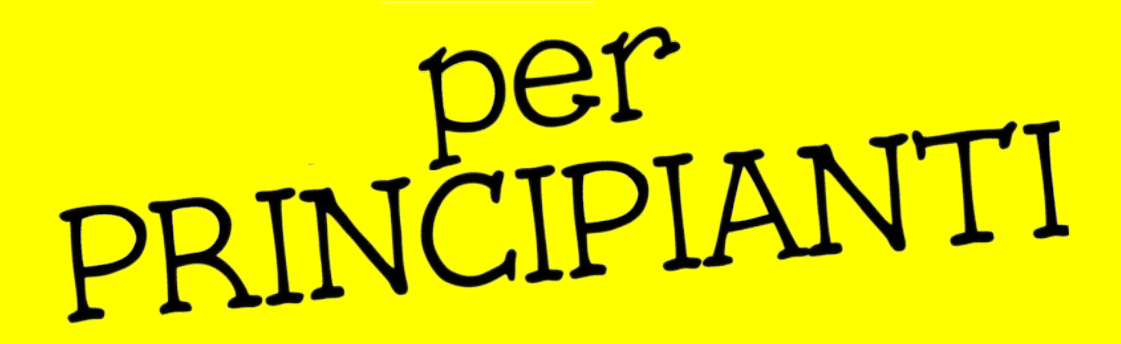

*Andrea Albani Marco Brancolini Andrea Musuruane*

- La mappa, nella zona dove rilevi, è completa o mancano informazioni?
- Ci sono tutte le informazioni che hanno anche altre mappe?
- Se vogliamo che la gente usi OSM, deve trovare le informazioni che cerca.

- Ognuno rileva quello che vuole, ma...
	- Quanto è utile inserire una informazione?
	- A chi può servire?
	- Quanto è manutenibile?

- Un *geocoder* è un software che trasforma un indirizzo "fisico" in una posizione sulla superficie della Terra (lat, long).
- Per funzionare un *geocoder* ha bisogno dei numeri civici.
- Sono usati anche dai servizi di emergenza (!!!)

- Cosa serve ai software di navigazione?
	- Toponimi
	- Strade
	- Odonimi
	- Numeri civici
	- Caratteristiche delle strade (sensi unici, limiti velocità, …)
	- POI (Municipi, farmacie, uffici postali, ...)

- Il toponimo è il nome proprio di un luogo geografico.
- Nel comune dove abiti ci sono tutti i toponomi delle cascine e delle frazioni?
- Inserisci un nodo singolo etichettato con il tag *place=\** approssimativamente nel centro percepito del luogo (ad esempio la piazza principale del paese).

- La classificazione dei luoghi viene fatta in base alla loro funzione e NON in base al numero di abitanti (!!!).
- Se il toponimo si riferisce a un luogo disabitato o non abitato stabilmente tutto l'anno, si usa il tag *place=locality*.
	- In questa categoria rientrano anche le alpi/malghe.

- *place=farm*
	- Una cascina, fattoria o tenuta.
- *place=isolated\_dwellings*
	- Un piccolo insediamento con al più 2 case.
- *place=hamlet*
	- Un centro abitato con pochi abitanti ma senza o con pochi servizi (un piccolo negozio o una chiesa).

- *place=village*
	- Un paese con alcuni servizi (ufficio postale, farmacia, municipio, scuola elementare, chiesa, ...) ma solo per la comunità locale; le persone non vengono da fuori a fare la spesa, ad eccezione che dalle cascine o dalle frazioni più vicine.
- *place=town*
	- Una cittadina è una destinazione locale significativa. Le persone vengono dai centri vicini per usufruire dei suoi servizi (negozi, mercato settimanale, supermercati, stazione ferroviaria di una certa importanza, scuole superiori).

- *place=city*
	- Il più grande insediamento urbano del territorio e include, per convenzione, anche le capitali nazionali, regionali e provinciali.
	- Una città ha tutto quanto offre una cittadina e in più ha importanti servizi sanitari e scolastici e spesso è un centro amministrativo.
	- Le persone vanno in città da tutto il territorio circostante, anche dalle cittadine, per affari, intrattenimento, eventi culturali, ecc.

- Nel comune dove abiti, sono state rilevate tutte le strade?
- Anche quelle ad uso agricolo o forestale?
- Sono [raggiungibili tutti gli insediamenti](https://overpass-turbo.eu/s/J8b)?
- Per rilevarle, si possono usare le ortofoto e le tracce GPS.
- Si inseriscono con il tag *highway*=\*.
- 11 • Il valore del tag *highway* è assegnato in base all'importanza e alle caratteristiche della strada e NON in base alla classificazione amministrativa (SS, SR, SP, ecc).

- *highway*
	- *motorway: autostrade (comprese tangenziali e trafori autostradali)*
	- *trunk: superstrade (carreggiate indipendenti, con almeno due corsie per senso di marcia, prive di incroci a raso)*
	- *primary: strade di importanza nazionale*
	- *secondary: strade di importanza regionale*
	- *tertiary: strade di importanza locale*

- *highway*
	- *unclassified: livello minimo della rete extra urbana; in ambito urbano hanno più traffico delle residential (contestato)*
	- *track: strada a prevalente uso agricolo o forestale (spesso non asfaltata)*
	- *residential: strade residenziali*

- *highway*
	- *pedestrian: aree pedonali (zona interdetta alla circolazione dei veicoli, salvo quelli in servizio di emergenza, i velocipedi , ...)*
	- *footway: percorsi costruiti appositamente per i pedoni*
	- *steps: scalinate (accessibili solo ai pedoni)*
	- *cycleway: pista ciclabile*
- Per tutto il resto ... c'è la wiki!!!!

- Per trovare strade mancanti puoi anche:
	- Usare le tracce GPX caricate sul sito openstreetmap.org
	- Usare la Strava Heatmap
	- Usare le tracce di Mapillary, OpenStreetCam e Microsoft Streetside
	- Usare il plugin ImproveOsm su JOSM (o [https://editor.improveosm.org](https://editor.improveosm.org/))

- Gli odonimi (i nomi di vie, piazze e strade) sono presenti? Su tutte le strade?
- Controlla con il NoName map layer: – <http://qa.poole.ch/>
- Si può usare anche in JOSM:
	- tms:http://tile3.poole.ch/noname/{zoom}/{x}/ {y}.png
- In alternativa, si può usare OSM Inspector:
	- <http://tools.geofabrik.de/osmi/>

- Il nome dell'area di circolazione si inserisce con il tag *name=\**.
- L'ISTAT con il documento "NOTE DI CARATTERE GENERALE RELATIVE ALLA COMPILAZIONE DELLO STRADARIO" ha determinato le regole di standardizzazione e di inserimento delle informazioni nello stradario comunale, che i Comuni italiani devono seguire.
- Anche la comunità italiana ha deciso di seguire queste regole, con alcune eccezioni.

- Il nome dell'area di circolazione
	- **NON si scrive tutto in maiuscolo** ma seguendo le regole della lingua italiana, distanziando le parole con un solo spazio e utilizzando le lettere accentate
	- **prevede con l'iniziale maiuscola** ("Via", "Piazza", ecc)
	- si scrive **senza abbreviazioni**

- Se il nome dell'area di circolazione è riferita a un personaggio storico o contemporaneo:
	- deve contenere prima l'indicazione del nome e poi il cognome (es. Via Aldo Moro)
	- deve contenere (se presenti) prima l'indicazione di eventuali titoli onorifici, religiosi, nobiliari o qualifiche professionali *(es. Via Maresciallo Luigi Cadorna, Via Don Giovanni Minzoni, Via Papa Pio Dodicesimo*)

- Se il nome dell'area di circolazione:
	- è intestata a "Fratelli" (es. Via Fratelli Rosselli) o "Sorelle" (es. Via Sorelle Tetrazzini), si inserisce riportando solo il sostantivo e il cognome
	- è intitolata a un santo, deve essere inserita come se il prefisso San, Sant', Santo, Santa faccia parte integrante del nome (*es. Via Santo Stefano*).

- Se il nome dell'area di circolazione:
	- riporta date complete, si inserisce utilizzando la numerazione naturale (1, 2, 3, ecc.) per i giorni e per l'anno, e il mese con caratteri alfabetici (gennaio, febbraio, ecc.). *Es. Via 18 agosto 1944*.
	- riporta una data composta solo da giorno e mese, si inserisce esplicitando il giorno in lettere. *Es: Via Venticinque Aprile*. Si può il tag alt\_name=\* per inserire il giorno con i numeri romani. *Es: Via XXV Aprile*.
- https://wiki.openstreetmap.org/wiki/IT:Editing Standar ds and Conventions#Nomi delle strade

- In **Italia**, il **numero civico** è il numero che contraddistingue l'**accesso esterno** che dall'area di circolazione (strada, piazza, via, ecc) immette direttamente o indirettamente alle unità immobiliari (abitazioni, esercizi commerciali, uffici, garage, ecc.) o alle aree recintate non edificate (es. stabilimenti balneari).
- **Direttamente** quando l'accesso si apre sull'area di circolazione, **indirettamente** quando l'accesso si apre su corti, cortili e scale interne.

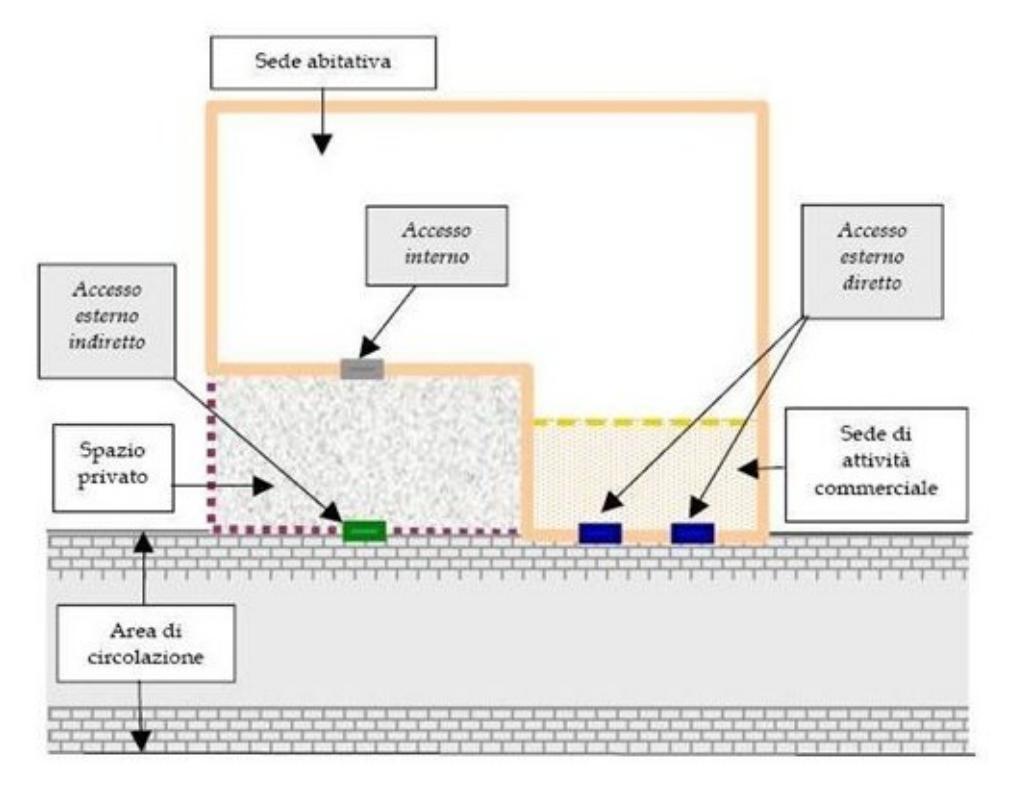

- E' composto dalle seguenti informazioni:
	- **Civico**: Valore del numero civico assegnato all'accesso secondo la successione naturale dei numeri o secondo il sistema metrico.
	- **Esponente**: Parte letterale del civico presente solo qualora necessaria. Costituito da una sola lettera dell'alfabeto o da un avverbio numerale (bis, ter, ecc.).
	- **Specificità**: Valore **NERO** o **ROSSO** utilizzato in presenza di uno specifico metodo di attribuzione della numerazione civica.

• Dato che il numero civico contraddistingue un accesso esterno che immette alle unità immobiliari, **le informazioni sugli indirizzi possono essere aggiunte solo come semplice nodo in corrispondenza dell'accesso esterno o, in alternativa, a un nodo di ingresso di un edificio o sito. NON bisogna aggiungere le informazioni di indirizzo a edifici, siti o altre tipologie di aree.**

- Nel tag *addr:housenumber=\** dovrà essere inserito il numero civico e, se presenti, anche l'esponente e la specificità.
- Nel caso sia presente l'esponente, dato che può essere solo una lettera dell'alfabeto o un avverbio numerale (bis, ter, ecc.), la prassi è quella di inserire il numero civico e l'esponente senza alcun separatore. L'esponente deve essere inserito in lettere minuscole (es: *addr:housenumber=2b*).

- Se un indirizzo è associato a un'area di circolazione (via, piazza, ecc) bisognerà inserire questa informazione nel tag *addr:street=\**. *Es: addr:street=Via Cristoforo Colombo*.
- Se un indirizzo invece è associato a una località (Cascina, Regione, Frazione, Casale, Borgata, ecc) allora si deve inserire questa informazione nel tag *addr:place=\**. *Es: addr:place=Cascina Molino Torrine*.
	- In questo caso, la località deve essere inserita anche come nodo (se non ancora presente) con i tag place e name. *Es: place=farm + name=Cascina Molino Torrine*.
	- Non si deve inserire la località come nodo quando questa rappresenta delle "case sparse" (non c'è attualmente un modo per indicare questa tipologia).

- A un indirizzo si possono aggiungere i tag *addr:postcode=\** e *addr:city=\** per specificare rispettivamente il CAP e il comune in cui si trova. L'inserimento del nome del comune in *addr:city=\** è opzionale ma risulta fondamentale nel caso, non infrequente, in cui i confini comunali siano imprecisi.
- Tutte le regole sono specificate nel wiki: [https://wiki.openstreetmap.org/wiki/IT:Addresse](https://wiki.openstreetmap.org/wiki/IT:Addresses#Regole_specifiche_per_l.27Italia) [s#Regole\\_specifiche\\_per\\_l.27Italia](https://wiki.openstreetmap.org/wiki/IT:Addresses#Regole_specifiche_per_l.27Italia)

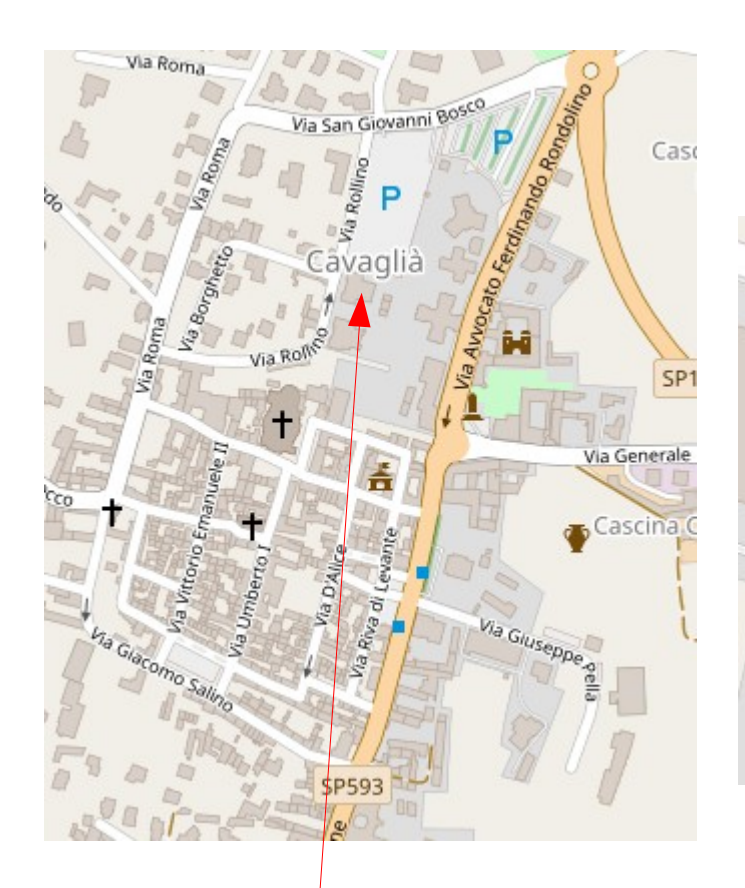

name=Cavaglià place=village

highway=residential name=Via Giuseppe Pella

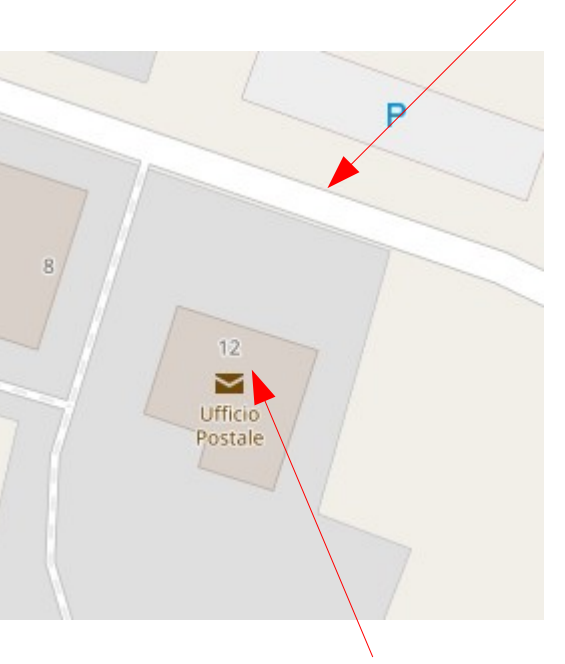

addr:street=Via Giuseppe Pella addr:housenumber=12 addr:city=Cavaglià addr:postcode=13881

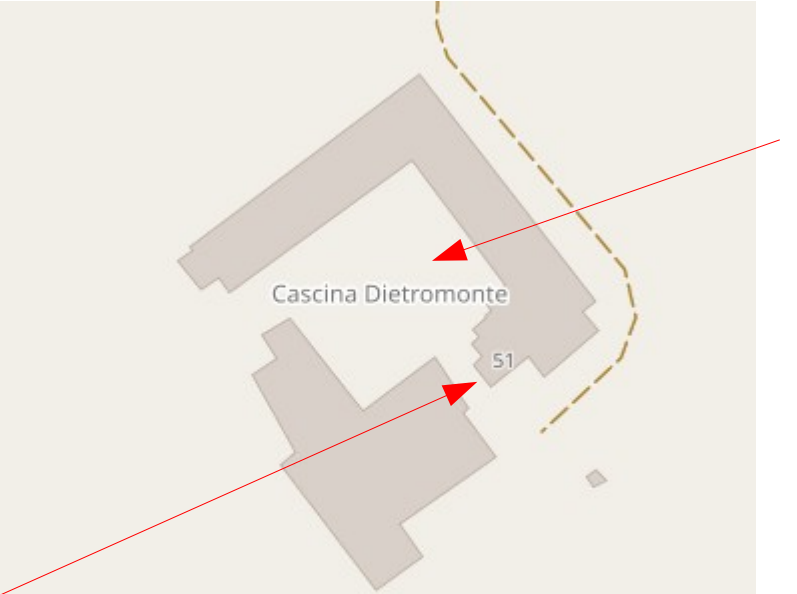

name=Cascina Dietromonte place=farm

addr:place=Cascina Dietromonte addr:housenumber=51 addr:postcode=13881 addr:city=Cavaglià

- Bisogna rilevarli sul campo:
	- Con i field papers (se sono presenti gli edifici)
	- Con una app per smart phone:
		- [Keypad-Mapp](https://wiki.openstreetmap.org/wiki/Keypad-Mapper_3) [er 3](https://wiki.openstreetmap.org/wiki/Keypad-Mapper_3)
		- [Vespucci](https://wiki.openstreetmap.org/wiki/Vespucci)

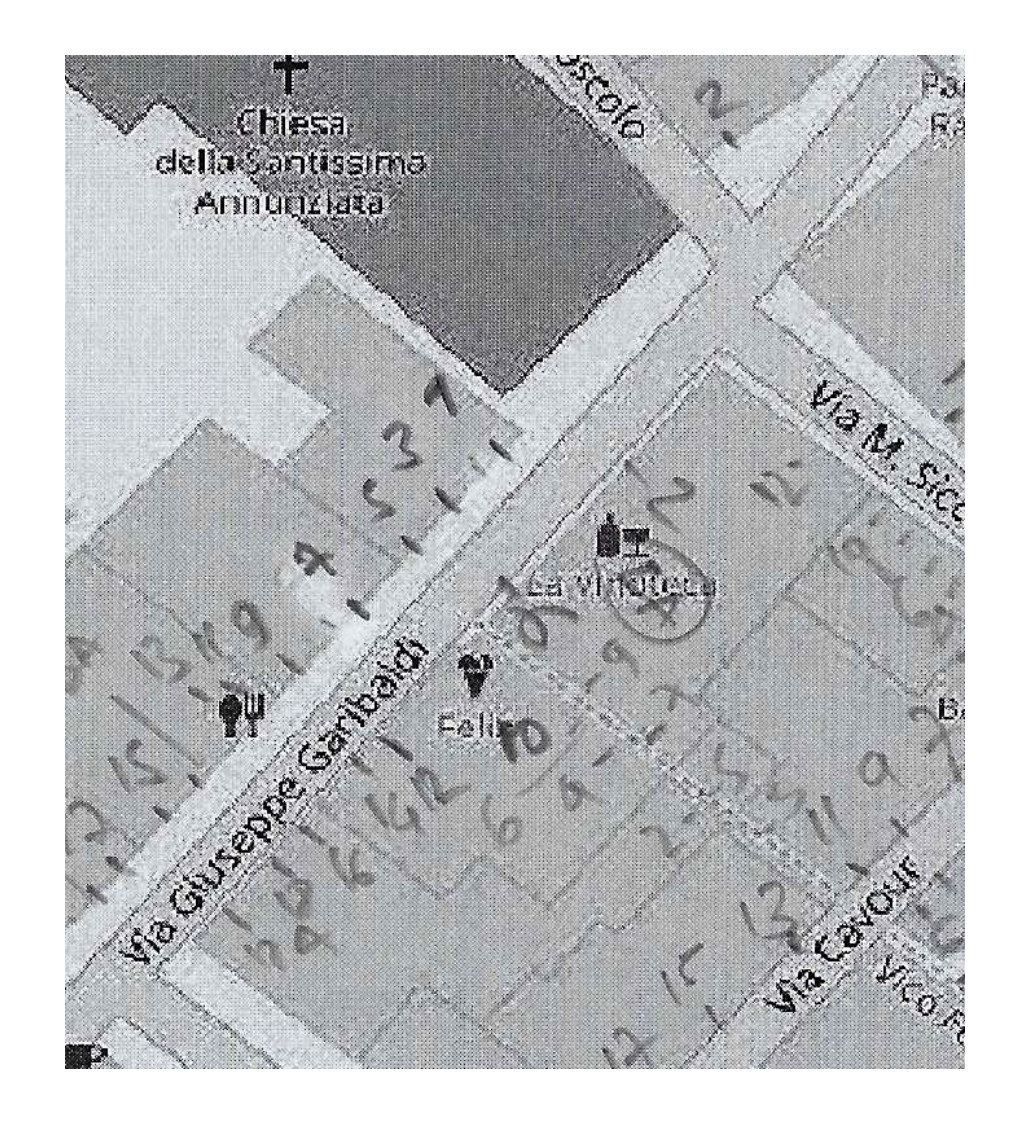

- Sensi unici, superficie, corsie, restrizioni di accesso e svolta, limiti di velocità, limiti di carico, ecc.
- Sono informazioni importanti per la navigazione (*routing*).
- Le foto di Mapillary, e il riconoscimento automatico dei cartelli stradali, possono essere di ausilio alla mappatura.

• Superficie

– …

- *surface=asphalt*
- *surface=sett*
- *surface=compacte d*
- Si può usare [StreetComplete](https://wiki.openstreetmap.org/wiki/StreetComplete) per inserire la superficie dove manca.

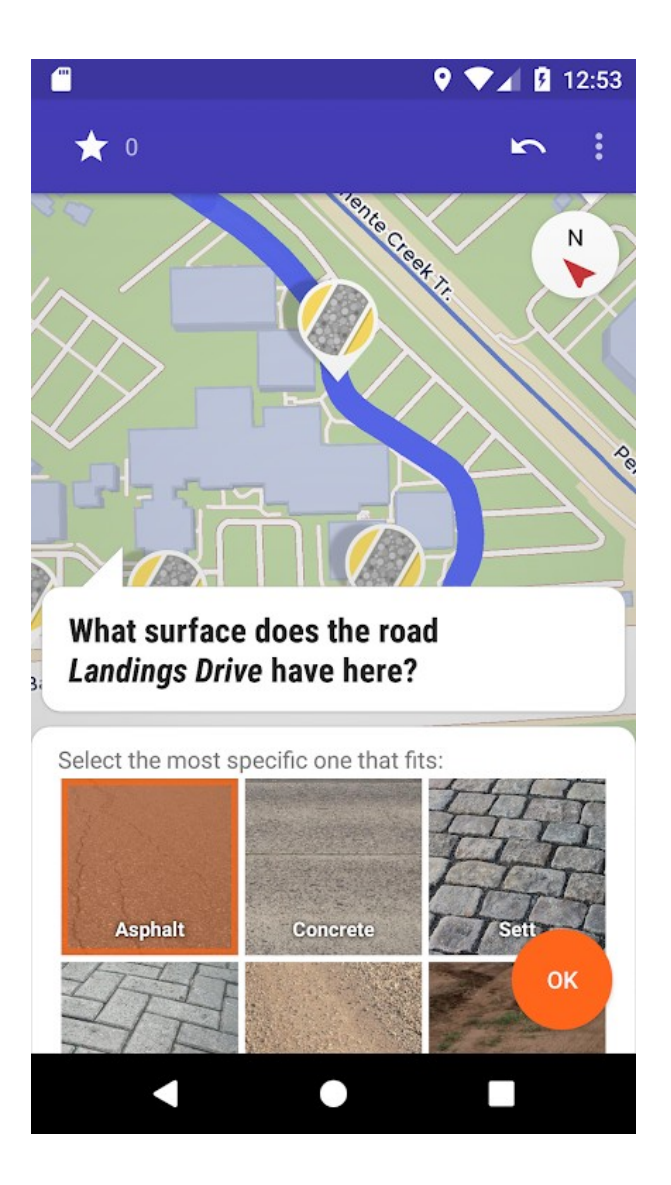

- Sensi unici
	- oneway=yes/no
- Corsie
	- *lanes=\** per specificare il numero di corsie
	- lanes=2 significa che c'è una corsia per senso di marcia
	- [Esempi](https://wiki.openstreetmap.org/wiki/Lanes#Examples)
- Limiti di velocità (in km/h)
	- *maxspeed=\**
- Limiti di carico (in tonnellate)
	- *maxweight=\**

- Restrizioni di accesso: *access=\*, motor\_vehicle=\*,* 
	- *agricultural: solo al traffico agricolo*
	- *customer: solo per i clienti*
	- *delivery: solo per la consegna*
	- *destination: solo se si vuole raggiungere la destinazione*
	- *forestry: solo al traffico forestale*
	- *no: nessun accesso al pubblico (!!!!)*
	- *permissive: aperto al pubblico finché il legittimo proprietario, se ne ha facoltà legale, non ne blocca l'accesso*
	- *private: solo su permesso del proprietario su base individuale. Da usare quando la strada è di proprietà privata (vietato l'accesso agli estranei).*

- ZTL
	- *motor\_vehicle:conditional=private @ (<orario>)*
	- *vehicle:conditional=private @ (<orario>)*
- Legge Regionale n.32 del 2 novembre 1982 (Piemonte)
	- I veicoli a motore non possano percorrere sentieri di montagna, mulattiere, piste e strade forestali.
	- C'è una serie di persone che ha diritto al passaggio tramite una richiesta di autorizzazione che può essere rilasciata ai frontisti, oltre a tutti i veicoli pubblici o che si occupano di sicurezza.
	- *motor\_vehicle=private*

- Restrizioni di svolta
	- Relazioni con *type=restriction*
	- Si possono inserire usando il plugin [Turnrestrictions](https://wiki.openstreetmap.org/wiki/JOSM/Plugins/Turnrestrictions) per JOSM
	- Il plugin ImproveOsm ha un layer che evidenzia possibili restrizioni di svolta mancanti.
	- [Map of Turn Restrictions](https://ahorn.lima-city.de/tr/)
	- [OSM Restriction Validator](http://restrictions.morbz.de/) mostra possibili errori.

# *POI*

- Un POI (*point of interest*) è uno specifico punto che qualcuno può trovare interessante.
- Ce ne sono di più utili di altri. Pensa a quando sei in un luogo che non conosci. Di cosa hai bisogno?
- E' meglio inserire tanti o pochi POI? Tanti sono manutenibili? Pochi sono aggiornabili più facilmente?

# *POI*

- Distributori di benzina: *amenity=fuel + brand=\* + fuel:diesel=yes/no + fuel:octane\_98=yes/no + fuel:lpg=yes/no*
- [Import distributori italiani](https://wiki.openstreetmap.org/wiki/Import/Catalogue/ItalyFuelStations) su dati MISE
	- Svolto periodicamente
	- Facilita la manutenzione degli impianti
	- Trovare i distributori probabilmente dismessi/smantellati con [Overpass](https://overpass-turbo.eu/s/Jsc)
	- Potete usare Mapillary per fare le verifiche

# *POI*

- Parcheggi: amenity=parking
- Farmacie: *amenity=pharmacy + dispensing=yes/no + name=\**
- Banche: *amenity=bank+ atm=yes/no + brand=\**
- Bancomat: *amenity=atm + operator=\**
- Uffici postali: *amenity=post\_office + atm=yes/no + name=\**
- Fontanelle: *amenity=drinking\_water*
- Panetterie: *shop=bakery + name=\**
- Bar: *amenity=cafe* + *name=\** **(e non** *amenity=bar* **!!!)**
- Ristoranti: *amenity=restaruant + cuisine=\* + name=\**

## *Luoghi di interesse culturale*

- Chiese: *amenity=place\_of\_worship + religion=christian + denomination=catholic + name=\**. Il nome è sempre riferito alla titolazione. Es: Chiesa di San Martino.
- Castelli: *historic=castle + name=\**
- Siti archeologici: *historic=archaeological\_site* + site type=\* + *name*=\*
- Musei: *tourism=museum + name=\**
- Monumenti: *historic=memorial + name=\**

#### *Domande?*

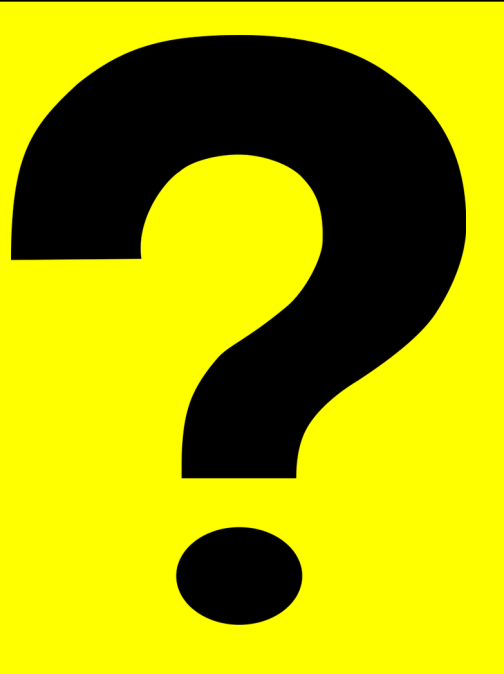

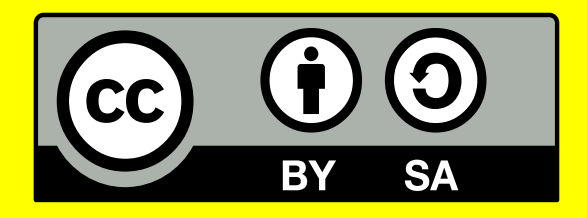

Questa presentazione è distribuita sotto licenza Creative Commons Attribution-Share Alike 4.0.

Include testi da wiki.openstreetmap.org e distribuiti con licenza CC BY-SA 2.0.